## CS 11 Ocaml track: lecture 2

- **Service Service ■ Today**:
	- **Comments**
	- **algebraic data types**
	- **n** more pattern matching
	- $records$
	- **polymorphic types**
	- **ocaml libraries**
	- **Exception handling**

Previously...

- $\mathbb{R}^3$ **ocaml interactive interpreter**
- $\mathbb{R}^3$ **Exercise Compiling standalone programs**
- $\mathbb{R}^3$ **basic data types and operators**
- $\mathbb{R}^3$ **let expressions, if expressions**
- **F** functions
- $\mathbb{R}^n$ **pattern matching**
- $\mathbb{R}^3$ **higher-order functions**
- **tail recursion**

## **Comments**

\*)

**Comments start with (\* and end with \*)**  can be nested  $\mathbb{R}^3$ **No single-line comments** (\* This is a comment. \*) (\* This is a (\* nested comment \*)

## Algebraic data types

- $\mathbb{R}^3$ AKA "union types"
- $\mathbb{R}^n$ **I** Idea: want a new data type that can be any one of several different things
- $\mathbb{R}^n$ **Extremely useful!** 
	- **n** makes it easy to define complex data types
- $\mathbb{R}^3$ **• Pattern matching automatically works with** the structure of these types

# Example 1

 $\mathbb{R}^3$ **Example:** 

type card = Spade | Heart | Diamond | Club

- **type is a keyword**
- $\mathbb{R}^n$ card is the name of the type you're defining
- **Spade, Heart, Diamond, and Club are type** constructors
	- also instances of type card
- $\mathbb{R}^2$ type names must start with lower-case letter
- $\mathbb{R}^n$ constructors must start with upper-case letter

## Pattern matching

let string of card c = match c with| Spade -> "Spade" | Heart -> "Heart" | Diamond -> "Diamond" | Club -> "Club" F **n** | means "or" (conceptually)  $\mathbb{R}^n$ ■ N.B. first is optional

## Example 2

type number =  $(*$  generic numbers  $*)$ ZeroInteger of int Real of float let float of number  $n =$ match n withZero  $\rightarrow$  0.0 | Integer i -> float\_of\_int i Real  $f \rightarrow f$ 

#### Example 2 -- alternate

type number =  $(*$  generic numbers  $*)$ Zero (\* note leading | ) Integer of int Real of float let float of number  $n =$ match n with $Zero \rightarrow 0.0$  (\* note leading | ) | Integer i -> float\_of\_int i Real  $f \rightarrow f$ 

## Aside: the function keyword

let float\_of\_number = function

 $Zero -> 0.0$ 

| Integer i -> float\_of\_int i

Real  $f \rightarrow f$ 

- Used for pattern matching with a one-argument function
- **Just a shortcut**
- **Contrast: fun keyword doesn't match patterns**

#### Example 2

let add n1  $n2 = (*$  add generic numbers  $*)$ match n1, n2 with Zero, n  $(*$  fall through to next case  $*)$ | n, Zero -> n | Integer i1, Integer i2  $\rightarrow$  Integer (i1  $+$  i2) | Integer i, Real r (\* fall through \*) | Real r, Integer i -> Real (r +. float\_of\_int i) | Real r1, Real r2 -> Real (r1 +. r2)

Example 3

**Abstract integer type:** type integer  $=$   $(*$  recursive data type  $*)$ | Zero | Succ of integer **NOTE: Can't re-use a constructor name (here,** Zero) in the same module

Example 3 let rec add x y = match x with

| Zero -> y

 $\vert$  Succ x' -> Succ (add x' y)

**Recall: when defining a recursive function, need** to use let rec

## Defining your own operators

- $\mathbb{R}^2$ In ocaml, can define your own operators
- $\mathbb{R}^n$  Note that surrounding operator with () makes it into a function
- $# (+)$  ;;
- : int -> int -> int = <fun>
- Here,  $(+)$  is the function version of the  $+$  operator

## Defining your own operators

- Want a +++ operator for our new integers: let rec (+++) x y = match x with
	- | Zero -> y
	- | Succ  $x' \rightarrow$  Succ  $(x' + + + y)$
- **Recall: when defining a recursive function, need** to use let rec
- **New operators can only use non-alphanumeric** characters (except for some built-in ones)

Defining your own operators **Nhy is this broken?** let rec (\*\*\*) x y = match x with| Zero -> Zero | Succ Zero -> y | Succ x' -> y +++  $(x' * * * y)$ 

#### Defining your own operators  $\mathbb{R}^2$  Correct version: let rec ( \*\*\* ) x y = match x with| Zero -> Zero | Succ Zero -> y | Succ x' -> y +++  $(x' * * * y)$

#### Records

- A record bundles together different pieces of data **Notain Exercise Section** with possibly different types
- **Like a tuple with a name for each position in the** tuple
- type named\_point  $=$  {
	- name : string ;
	- x : float;
	- y : float;

}

#### Creating records

- # { name="foo"; x=10.0; y=20.0 } ;;
- -: named\_point =  ${name = "foo"; x = 10.; y = 20.}$
- NOTE: Type inference correctly determines that the above expression is a named\_point
- Can also write this as
	- $\{x=10.0; name="foo"; y=20.0\}$

(the fields don't have to be in any order)

■ However, you can't leave out any of the field names

let add\_points  $p1 p2 =$ match p1, p2 with  ${name=n1; x=x1; y=y1},$ { $name=n2; x=x2; y=y2}$  ->  ${\{name=n1^n, 2; x=x1 + x2; y=y1 + y2\}}$ 

Using records

The \_ pattern let add\_points  $p1$   $p2 =$ match p1, p2 with  ${name=n1; x=x1; y=y1},$ {name= \_; x=x2; y=y2} ->  ${\{name=n1; x=x1 + x2; y=y1 + y2\}}$ 

- $\blacksquare$  in patterns means "don't care"
- F ignores value in that position

Polymorphic types

 $\mathbb{R}^2$  Consider this function: let rec list\_length lst = match lst with

 $| | | - > 0$ 

 $| (h :: t) -> 1 + list_length$ 

■ What's the type of list\_length? val list\_length : 'a list  $\rightarrow$  int  $=$   $\lt$  fun $>$  Polymorphic types

- What's the type of list\_length?
- val list\_length : 'a list  $\rightarrow$  int  $=$   $\lt$  fun $>$
- This is a *polymorphic* type
- Same type for lists of ints, lists of floats, etc. list\_length  $[1;2;3;4;5] \rightarrow 5$
- list\_length ["foo"; "bar"; "baz"] → 3
- **However, list elements must all be of same type**
- How do we define a type like that?

Polymorphic types

**Let's define our own list type:** type 'a our\_list =

- | Nil
- | Cons of 'a \* 'a our\_list
- **a** 'a says that this is a polymorphic type
- Note: tuple types are printed with  $*$  e.g. #  $(10, "foo")$  ;;
- -: int \* string = (10, "foo")

Polymorphic types **Let's use our new type:** let rec list\_length our\_lst <sup>=</sup> match our\_lst with | Nil -> 0 | Cons  $(h, t)$  -> 1 + list\_length t

#### Note on the libraries

- **There is a library function called List.length**
- $\mathbb{R}^n$ Lives in the List module
- F Documented on www.ocaml.org web site
- **Nou should browse through the standard libraries:** 
	- Pervasives (built-in)
	- List
	- Array
	- Hashtbl
	- **Printf**

## Note on the libraries

- You don't have to have an "import" statement to use library functions
- # List.length [1;2;3;4;5]
- $-$  : int  $=5$
- **If you don't want to type List. all the time you can** do

open List

■ but I recommend against it.

## Exception handling

- $\mathbb{R}^2$  Ocaml includes a simple and effective exception handling system
- ML language one of the first ones in which exception handling was incorporated
- **New keywords:** 
	- **n** raise
	- try
	- $\blacksquare$  with
	- $\blacksquare$  exception

Example  $#$  let rec find x lst  $=$ match lst with| [] -> raise (Failure "not found")  $\ln$  :: t -> if x = h then x else find x t  $\overline{1}$ val find :  $a \rightarrow a$  list  $\rightarrow a = \frac{1}{2}$ 

#### Example

- # find 1  $[1;2;3;4;5]$ ;
- : int = 1
- # find 0  $[1;2;3;4;5]$ ;
- Exception: Failure "not found".
- # Failure ("not found");;
- : exn = Failure "not found"

#### exception

- $\mathbb{R}^2$ Exceptions have type exn
- $\mathbb{R}^n$ Like an extensible union type
- **Can add new constructors using the exception** keyword:
- # exception Bad of string ::
- exception Bad of string
- **Recall: constructor must have first letter** capitalized

## raise

 $\mathcal{L}_{\mathcal{A}}$ Raise exceptions using the keyword raise:

# raise (Bad "this is really whacked!");; Exception: Bad "this is really whacked!".

## try/with (1)

**Catch exceptions in a try/with statement:** 

 $#$  try raise (Bad "this is really whacked!") with (Bad s) -> s ;;

-: string = "this is really whacked!" ■ Catching multiple exceptions:

try/with (2)

```
# try
    raise (Bad "this is really whacked!")
  with \rm e ->
    match e with(Bad s) -> s
       | _ -> "whatever" ;;
- : string = "this is really whacked!"
```
## try/with (3) **EXTERNATE:** Catching multiple exceptions, alternate way:

```
# try
    raise (Bad "this is really whacked!")
  with (Bad s) -> s
    | (Failure f) -> f| _ -> "whatever" ;;
- : string = "this is really whacked!"
```
try/with (4) **Slight variation:**  $#$  try raise (Bad "this is really whacked!") with| (Bad s) -> s | (Failure f) -> f  $|$  \_ -> "whatever" ;; -: string = "this is really whacked!"

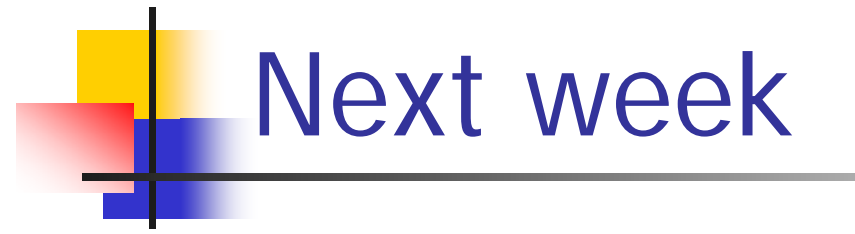

- $\mathbb{R}^n$ **Imperative programming in ocaml!**
- $\mathbb{R}^3$ **The module system**